# **Jednoduchý model stability alternátoru**

## **Description**

Jednoduchý model stability alternátoru s direktivní regulací buzení a turbíny dopln ný tlumením.

## **System Parameters**

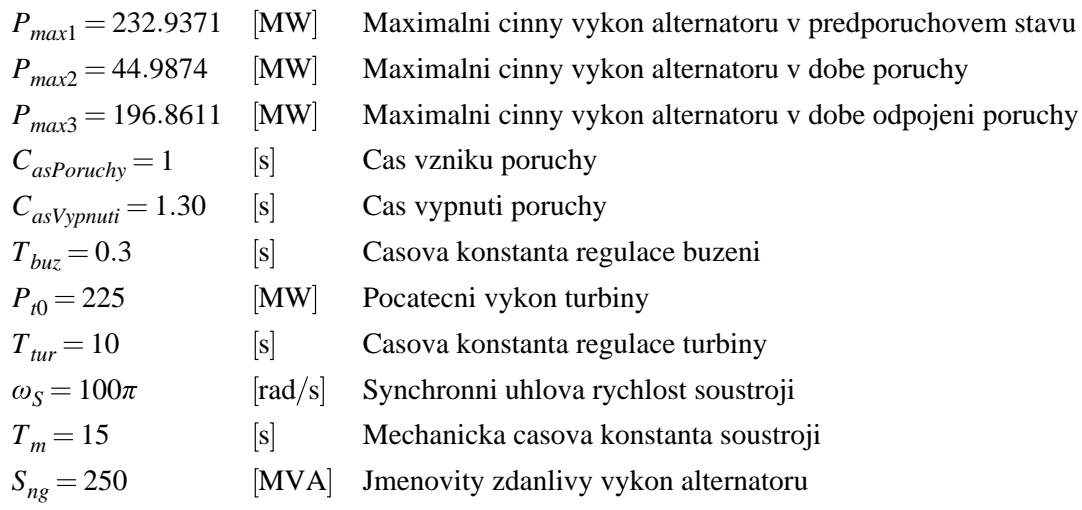

## **Model**

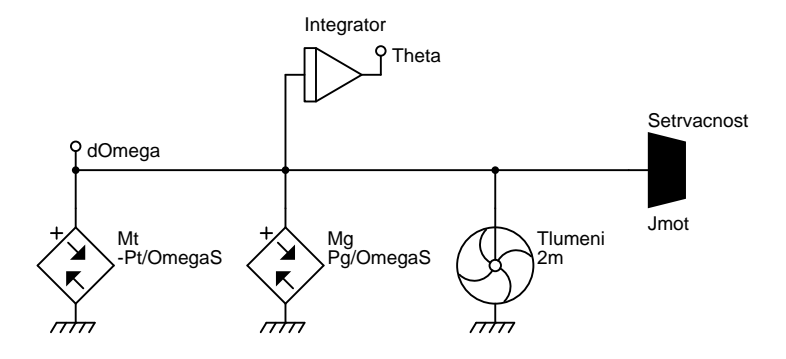

#### **Data**

```
*: Jednoduchý model stability alternátoru
*SYSTEM;
Pmax1=232.9371; :: [MW] Maximalni cinny vykon alternatoru v predporuchovem stavu
Pmax2= 44.9874; :: [MW] Maximalni cinny vykon alternatoru v dobe poruchy
Pmax3=196.8611; :: [MW] Maximalni cinny vykon alternatoru v dobe odpojeni poruchy
CasPoruchy=1; :: [s] Cas vzniku poruchy
CasVypnuti=1.30; :: [s] Cas vypnuti poruchy
: Regulace buzeni
```

```
Tbuz=0.3; :: [s] Casova konstanta regulace buzeni
RegBuzeni=1+(TIME>=CasPoruchy)*(1-EXP(-(TIME-CasPoruchy)/Tbuz))*1.5;
:: [-] Pomerna hodnota regulace buzeni
: Vykon alternatoru
Pg=RegBuzeni*
  ((TIME< CasPoruchy)*Pmax1*SIN(Theta)+
  (TIME>=CasPoruchy)*(TIME<CasVypnuti)*Pmax2*SIN(Theta)+
   (TIME>=CasVypnuti)*Pmax3*SIN(Theta));
:: [MW] Cinny elektricky vykon alternatoru
: Vykone turbiny
Pt0=225; :: [MW] Pocatecni vykon turbiny
Ttur=10; :: [s] Casova konstanta regulace turbiny
RegTurbiny=1-(TIME>=CasPoruchy)*(1-EXP(-(TIME-CasPoruchy)/Ttur))*0.8; :: [-] Pomerna hodnota
regulace turbiny
Pt=RegTurbiny*Pt0; :: [MW] Mechanicky vykon turbiny
OmegaS=100pi; ::[rad/s] Synchronni uhlova rychlost soustroji
Tm=15; ::[s] Mechanicka casova konstanta soustroji
Sng=250; :: [MVA] Jmenovity zdanlivy vykon alternatoru
Jmot=Tm*Sng/(OmegaS*OmegaS);
: Pohybove rovnice soustroji
Mt > J dOmega = -Pt/OmegaS;
Mg > J dOmega = Pg/OmegaS;
Setrvacnost > C dOmega = Jmot;
Tlumeni > @fan dOmega,0 / 2m;
Integrator > @Int dOmega,Theta;
DeltaOmega=dOmega; :: [rad/s] Relativni uhlova rychlost soustroji
ZateznyUhel=Theta; :: [rad] Zatezny uhel alternatoru
*TR;
TR 0 10;
PRINT(1001) ZateznyUhel, DeltaOmega, Pg, Pt,
  RegBuzeni, RegTurbiny;
INIT Theta=1.3089969;
RUN;
*END;
```
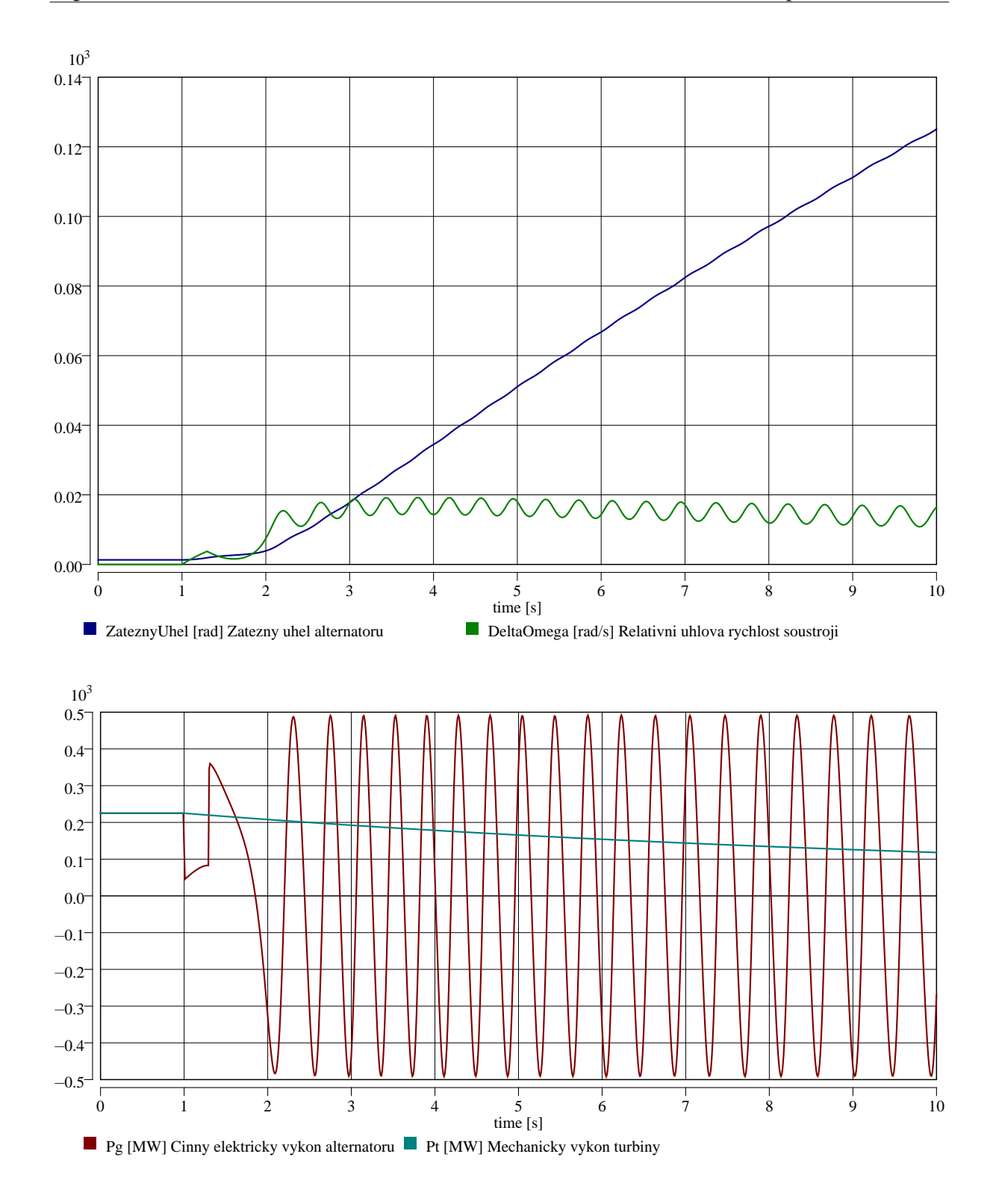

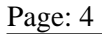

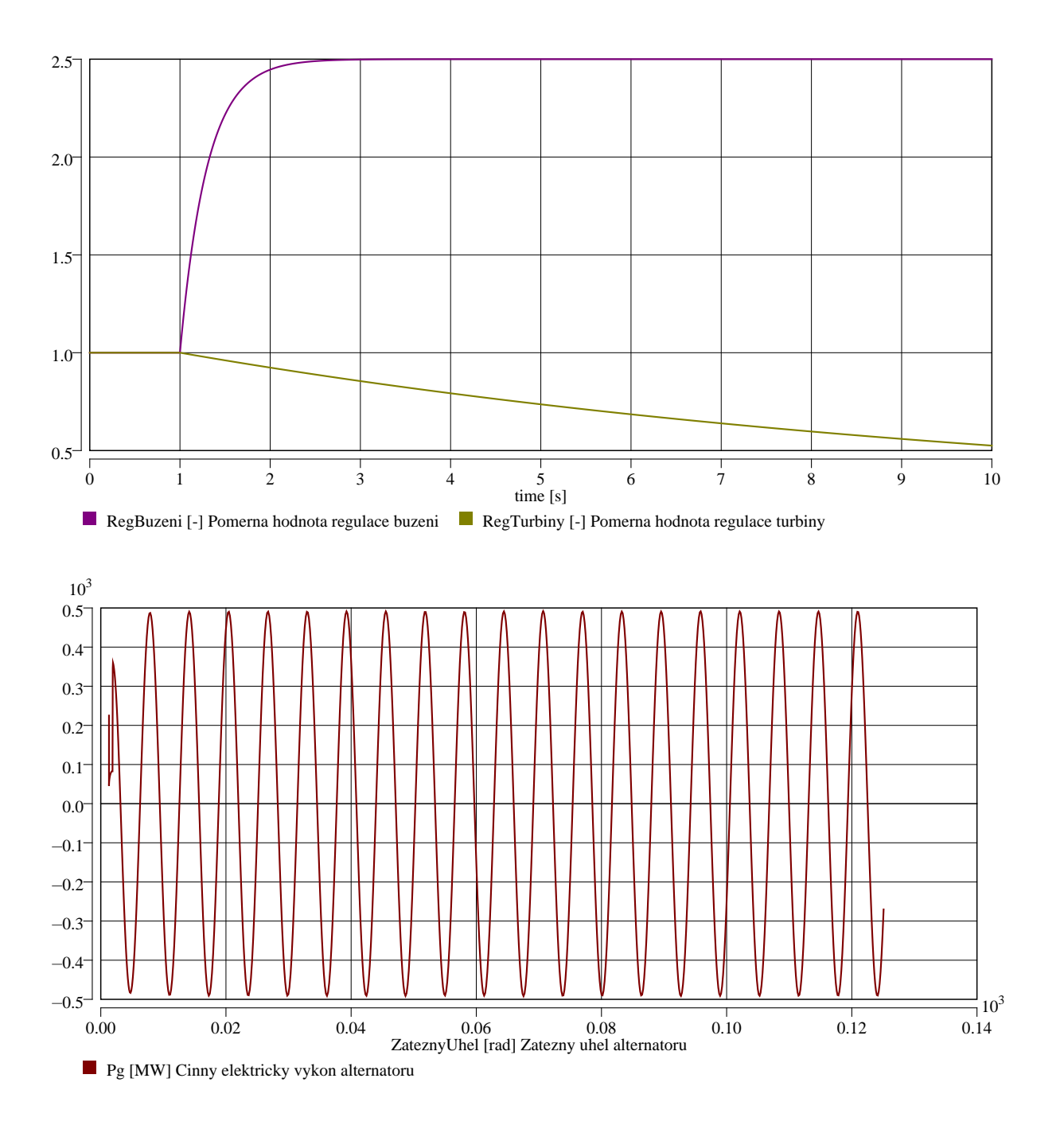

# **Origin**

Karel Nohac, KEE, FEL, ZCU v Plzni

# **Last Update**

December 21, 2017